# **Southampton**

# University of Southampton Research Repository ePrints Soton

Copyright © and Moral Rights for this thesis are retained by the author and/or other copyright owners. A copy can be downloaded for personal non-commercial research or study, without prior permission or charge. This thesis cannot be reproduced or quoted extensively from without first obtaining permission in writing from the copyright holder/s. The content must not be changed in any way or sold commercially in any format or medium without the formal permission of the copyright holders.

 When referring to this work, full bibliographic details including the author, title, awarding institution and date of the thesis must be given e.g.

AUTHOR (year of submission) "Full thesis title", University of Southampton, name of the University School or Department, PhD Thesis, pagination

# **Table of Contents**

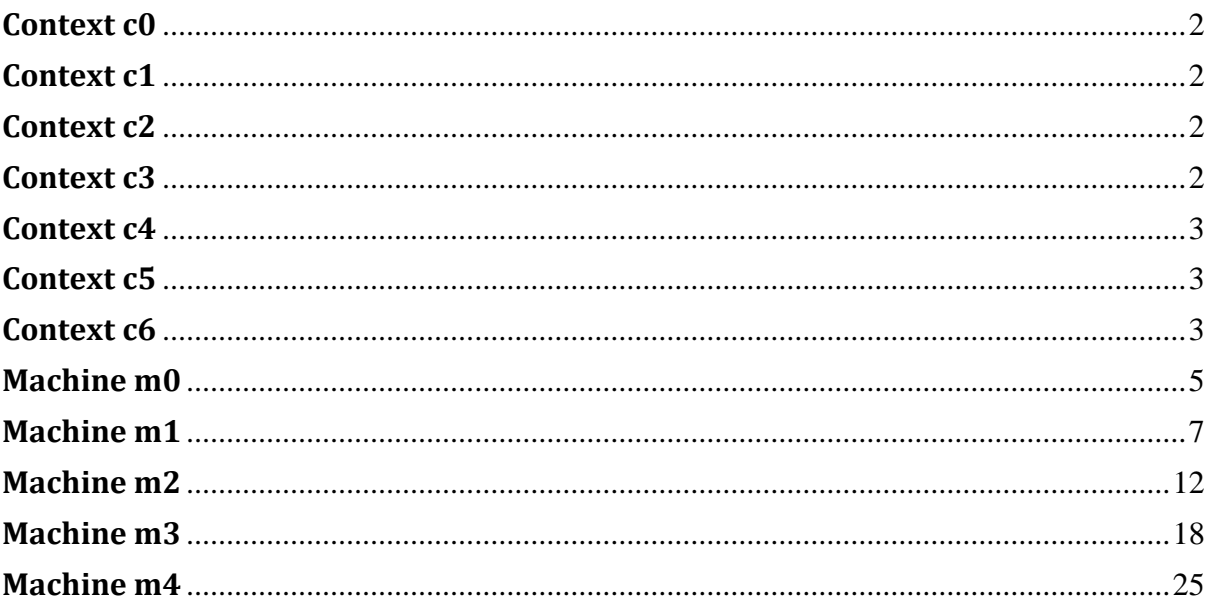

```
Context c0
CONTEXT
    c0
CONSTANTS
    ChangeDL
AXIOMS
    axm1 :ChangeDL > 0
END
Context c1
CONTEXT
    c1
EXTENDS
    c0
CONSTANTS
    R_TN // ToNeu Releasing deadline
    R_NN // NoNeu Releasing deadline
    S_NN // NoNeu Setting deadline after a normal releasing process
               S_NN_RC // NoNeu Setting deadline with opened clutch during releasing process
    S_FN // FromNeu Setting deadline<br>R_NN_NC_EX // NoNeu Releasing
                   // NoNeu Releasing without clutch expiry (500)
AXIOMS
    axm1 : R_TN > 0axm2 : R_NN>0axm3 : S_NN>0axm4 : S_NN_RC > 0axm5 : R_TN>0axm6:R_TN \leqChangeDL
    axm7:RNN + SNNRC \leq ChangeDLaxm8:R_NN_NC_EX + S_NN \leq ChangeDL
    axm9: S<sub>FN</sub> <sup>-</sup> <sub>ChangeDL</sub>axm10 : S_FN>0END
Context c2
CONTEXT
    c2
EXTENDS
    c1
CONSTANTS
    SyncOpen_DL // 355
    SetGear_DL // 350
    CloseClutch_DL // 200
    Sync_EX // 150
AXIOMS
    axm1 : SyncOpen_DL > 0axm2 : SetGear_DL > 0axm3: CloseClutch_DL > 0
    axm4 : SyncOpen_DL + SetGear_DL + CloseClutch_DL ≤ S_FN
    axm5 : Sync\_EX > 0axm6 : Sync_EX ≤ SyncOpen_DL
END
Context c3
CONTEXT
    c3
EXTENDS
    c2
CONSTANTS
```

```
ZeroOpen_DL // 455
         Release_DL // 250
         Zero_EX // 250
AXIOMS
         axm1 : ZeroOpen_DL > 0
         axm2: Release \overline{DL} > 0\frac{1}{2} \frac{1}{2} \frac{1}{2} \frac{1}{2} \frac{1}{2} \frac{1}{2} \frac{1}{2} \frac{1}{2} \frac{1}{2} \frac{1}{2} \frac{1}{2} \frac{1}{2} \frac{1}{2} \frac{1}{2} \frac{1}{2} \frac{1}{2} \frac{1}{2} \frac{1}{2} \frac{1}{2} \frac{1}{2} \frac{1}{2} \frac{1}{2}
```
axm4 : Zero  $EX > 0$ axm5 : Zero\_EX ≤ ZeroOpen\_DL **END**

```
Context c4
CONTEXT
     c4
EXTENDS
     c3
AXIOMS
     axm2 : Zero EX + Release DL \leq R NN NC EX
     axm3 : ZeroOpenِ<math display="block">DL + Release\_D\overline{L} + \overline{CloseC}lutch\_DL \leq R\_NNaxm4: SyncOpen_DL + SetGear_DL + CloseClutch_DL \leq S_NN
     axm5 : SetGear_D\overline{L} + CloseClutch_DL \leq S_NN_RC
END
```
<span id="page-3-1"></span>**Context c5 CONTEXT c5 EXTENDS c4 CONSTANTS** Zero\_DL *// 155* OpenClutch\_DL *// 200* Sync\_DL *// 255* OpenClutch\_Zero\_DE *// 250* OpenClutch\_Sync\_DE *// 150* **AXIOMS** axm1 : Zero  $DL > 0$ axm2 : OpenClutch\_DL > 0  $axm3 : Zero\_DL + OpenClutch\_DL \leq ZeroOpen\_DL$  $axm4$ : Sync\_DL > 0 axm5 : Sync\_DL + OpenClutch\_DL ≤ SyncOpen\_DL  $axm6 : Zero\_DL \geq Zero\_EX$  $axm7 : Sync_DL \ge Sync_EX$ axm8 : OpenClutch\_Zero\_DE > 0 axm9 : OpenClutch\_Sync\_DE > 0 axm10 : OpenClutch\_Zero\_DE > Zero\_EX axm11 : OpenClutch\_Sync\_DE > Sync\_EX  $axm12 : OpenClutch$  Zero DE  $\leq$  Zero DL axm13 : OpenClutch\_Sync\_DE ≤ Sync\_DL **END**

```
Context c6
CONTEXT
     c6
EXTENDS
     c5
CONSTANTS
     Channel_DL // 5<br>Engine_Sync_DL // 100
     Engine_Sync_DL //100<br>Engine_Zero_DL //200
     Engine_Zero_DL //200<br>Clutch_Open_DL //150
     Clutch_Open_DL //150<br>Clutch Close_DL //150
     Clutch_Close_DL<br>Gear_Set_DL //300
     Gear_Set_DL // 300<br>Gear_Release_DL // 200
     Gear_Release_DL
AXIOMS
     axm1 :Channel_DL > 0
     axm2 : Engine_Sync_DL > 0
     axm3 :Engine_Zero_DL > 0
     axm4 :2∗Channel DL + Engine Sync_DL ≤ Sync_EX
     axm5 : 2∗Channel_DL + Engine_Zero_DL ≤ Zero_EX
     axm6: Clutch_Open_DL > 0
     axm7: Clutch_Close_DL > 0axm8 : 2∗Channel_DL + Clutch_Open_DL < OpenClutch_DL
     axm9 : 2∗Channel_DL + Clutch_Close_DL < CloseClutch_DL
     axm10: Gear_Set_DL > 0
```
axm11 : Gear\_Release\_DL >0 axm12 : 2∗Channel\_DL + Gear\_Set\_DL < SetGear\_DL axm13 : 2∗Channel\_DL + Gear\_Release\_DL < Release\_DL

**END**

```
5
Machine m0
MACHINE
    m0 // Deadline(Request, Response ∨ Error, ChangingDL)
SEES
    c0
VARIABLES
    Request
    Response
    Error // Flags
    time
    tRequest
    tError
    tResponse
INVARIANTS
    inv1 : Request ∈ BOOL
    inv2 : Error ∈ BOOL
    inv3 : Response ∈ BOOL
    time : time∈ℕ
    tRequest : tRequest ∈ ℕ
    tError : tError ∈ ℕ
    tResponse : tResponse ∈ ℕ
TIMING
      Deadline1 : Deadline (Request, Error ∨ Response, ChangeDL)
EVENTS
    INITIALISATION ≙ 
         STATUS
      ordinary
BEGIN
      act1 : Error ≔FALSE
      act2 : Request ≔FALSE
      act3 : Response ≔FALSE
      time : time := 0tRequest : tRequest \coloneqq 0tError : tError \coloneqq 0tResponse : tResponse := 0END
    Request ≙ 
         STATUS
      ordinary
WHEN
      grd1 : Request = FALSE
THEN
      act1 : Request := TRUE
      tRequest : tRequest ≔time
END
    Response ≙ 
         STATUS
      ordinary
WHEN
      grd1 : Request = TRUE
      grd2 : Error = FALSE
      grd3 : Response = FALSE
THEN
      act1 : Response ≔ TRUE
      tResponse : tResponse ≔time
```

```
END
```

```
Error ≙ 
         STATUS
      ordinary
WHEN
      grd1 : Error = FALSE
      grd2 : Request = TRUE
      grd3 : Response = FALSE
THEN
      act1 : Error ≔ TRUE
      tError : tError ≔time
END
    FINAL ≙ 
         STATUS
      ordinary
WHEN
      grd1 : Response = TRUE
THEN
      act1 : Request ≔ FALSE
      act2 : Response ≔ FALSE
END
    Tick_Tock ≙ 
         STATUS
      ordinary
ANY
      tick
WHERE
      tick : tick > 0Deadline1 :
Request = TRUE ∧ Error = FALSE ∧ Response = FALSE ⇒ time + tick ≤ tRequest + Change
                 DL
THEN
      act1 : time ≔time+tick
END
END
```
#### <span id="page-7-0"></span>**Machine m1 MACHINE m1**  *// Deadline(RequestFromNeu, FromNeu* <sup>∨</sup> *Error\_FromNeu, ChangingDL) // Deadline(RequestNoNeu, NoNeu* <sup>∨</sup> *Error\_NoNeu, ChangingDL) // Deadline(RequestToNeu, ToNeu* <sup>∨</sup> *Error\_ToNeu, ChangingDL)* **REFINES m0 SEES c0 VARIABLES** RequestFromNeu RequestNoNeu RequestToNeu FromNeu *// Changing from the neutral gear to a gear* ToNeu *// Changing from a gear to another gear* NoNeu *// Changing from a gear to the neutral gear* Error\_FromNeu *// Flags* Error\_NoNeu Error\_ToNeu *// Flags* isNeu *// Gear Status* time tRequestFromNeu tError\_FromNeu tFromNeu tRequestNoNeu tError\_NoNeu tNoNeu tRequestToNeu tError\_ToNeu tToNeu **INVARIANTS** inv1 : {ToNeu, FromNeu, NoNeu, isNeu, RequestFromNeu, RequestNoNeu, RequestToNeu, Error\_FromNeu, Error\_NoNeu, Error\_ToNeu} ∈ ℙ(BOOL) inv2 : (FromNeu = TRUE ∨ ToNeu = TRUE ∨ NoNeu = TRUE) ⇒ Response = TRUE inv3 : (FromNeu = FALSE ∧ ToNeu = FALSE ∧ NoNeu = FALSE) ⇒ Response = FALSE  $inv4$  : (RequestFromNeu = TRUE ∨ RequestNoNeu = TRUE ∨ RequestToNeu = TRUE) ⇒ Request = TRU E inv5 : (RequestFromNeu = FALSE ∧ RequestNoNeu = FALSE ∧ RequestToNeu = FALSE) ⇒ Request = F ALSE inv6 : RequestFromNeu = TRUE ⇒RequestToNeu = FALSE ∧ RequestNoNeu = FALSE inv7 : RequestToNeu = TRUE ⇒RequestFromNeu = FALSE ∧ RequestNoNeu = FALSE inv8 : RequestNoNeu = TRUE ⇒RequestFromNeu = FALSE ∧ RequestToNeu = FALSE inv9 : RequestNoNeu = TRUE ⇒ ToNeu = FALSE ∧ FromNeu = FALSE inv10 : RequestToNeu = TRUE ⇒ FromNeu = FALSE ∧ NoNeu = FALSE inv11 : RequestFromNeu = TRUE ⇒ ToNeu = FALSE ∧ NoNeu = FALSE inv12 : NoNeu = TRUE ⇒ RequestNoNeu = TRUE inv13 : FromNeu = TRUE ⇒ RequestFromNeu = TRUE inv14 : ToNeu = TRUE ⇒ RequestToNeu = **TRUE**  *// @inv16 RequestFromNeu= TRUE* <sup>⇒</sup> *RequestFromNeuT = RequestT // @inv17 RequestNoNeu= TRUE* <sup>⇒</sup> *RequestNoNeuT = RequestT // @inv18 RequestToNeu= TRUE* <sup>⇒</sup> *RequestToNeuT = RequestT* inv15 : Error\_FromNeu = TRUE ∨ Error\_NoNeu = TRUE ∨ Error\_ToNeu = TRUE ⇒ Error = TRUE inv16 : Error\_FromNeu = FALSE ∧ Error\_NoNeu = FALSE ∧ Error\_ToNeu= FALSE ⇒ Error = FALSE inv17 : Error\_FromNeu = TRUE ⇒ RequestFromNeu= TRUE inv18 : Error\_NoNeu = TRUE ⇒ RequestNoNeu= TRUE

```
inv19 : Error_ToNeu = TRUE ⇒ RequestToNeu= TRUE
inv20 : RequestFromNeu= TRUE ⇒ Error_NoNeu = FALSE ∧ Error_ToNeu = FALSE
inv21 : RequestNoNeu= TRUE \Rightarrow Error FromNeu = FALSE ∧ Error ToNeu = FALSE
inv22 : RequestToNeu= TRUE \Rightarrow Error_FromNeu = FALSE ∧ Error_NoNeu = FALSE
inv23 : FromNeu = TRUE ⇒ RequestFromNeu= TRUE
inv24 : NoNeu = TRUE ⇒ RequestNoNeu= TRUE
inv25 : ToNeu = TRUE ⇒ RequestToNeu= TRUE
inv26 : RequestFromNeu= TRUE ⇒ NoNeu = FALSE ∧ ToNeu = FALSE
inv27 : RequestNoNeu= TRUE ⇒ FromNeu = FALSE ∧ ToNeu = FALSE
inv28 : RequestToNeu= TRUE \Rightarrow FromNeu = FALSE ∧ NoNeu = FALSE
inv29 : FromNeu = TRUE ⇒ Error_FromNeu = FALSE
inv30 : NoNeu = TRUE ⇒ Error_NoNeu = FALSE
inv31 : ToNeu = TRUE ⇒ Error_ToNeu = FALSE
inv32 : FromNeu = TRUE ∨ ToNeu = TRUE ∨ NoNeu = TRUE ⇒ Error = FALSE
tRequestFromNeu : tRequestFromNeu ∈ ℕ
tError_FromNeu : tError_FromNeu ∈ ℕ
tFromNeu : tFromNeu ∈ ℕ
abstractRequestFromNeu : RequestFromNeu = TRUE ⇒ tRequestFromNeu = tRequest
tRequestNoNeu : tRequestNoNeu ∈ ℕ
tError_NoNeu : tError_NoNeu ∈ ℕ
tNoNeu : tNoNeu ∈ ℕ
abstractRequestNoNeu : RequestNoNeu = TRUE ⇒ tRequestNoNeu = tRequest
tRequestToNeu : tRequestToNeu ∈ ℕ
tError_ToNeu : tError_ToNeu ∈ ℕ
tToNeu : tToNeu ∈ ℕ
abstractRequestToNeu : RequestToNeu = TRUE \Rightarrow tRequestToNeu = tRequest
```

```
TIMING
```
Deadline1 : Deadline (RequestFromNeu, Error\_FromNeu ∨ FromNeu, ChangeDL)

- Deadline2 : Deadline (RequestNoNeu, Error\_NoNeu ∨ NoNeu, ChangeDL)
- Deadline3 : Deadline (RequestToNeu, Error\_ToNeu ∨ ToNeu, ChangeDL)

#### **EVENTS**

**INITIALISATION** ≙ **STATUS ordinary BEGIN** act1 : ToNeu ≔FALSE act2 : FromNeu ≔FALSE act3 : NoNeu ≔FALSE act4 : isNeu ≔TRUE act5 : RequestNoNeu ≔FALSE act6 : RequestToNeu ≔FALSE act7 : RequestFromNeu ≔FALSE act8 : Error\_FromNeu ≔FALSE

```
act9 : Error_NoNeu ≔FALSE
act10 : Error_ToNeu ≔FALSE
time : time := 0tRequestFromNeu : tRequestFromNeu ≔ 0
tError_FromNeu : tError_FromNeu \coloneqq 0tFromNeu : tFromNeu ≔ 0
tRequestNoNeu : tRequestNoNeu ≔ 0
tError_NoNeu : tError_NoNeu ≔ 0
tNoNeu : tNoNeu ≔ 0
tRequestToNeu : tRequestToNeu ≔ 0
tError_ToNeu : tError_ToNeu ≔ 0
tToNeu : tToNeu \coloneqq 0
```
#### **END**

**RequestFromNeu** ≙ **STATUS ordinary**

```
REFINES
      Request
WHEN
      grd1 : RequestFromNeu = FALSE
      grd2 : RequestNoNeu = FALSE
      grd3 : RequestToNeu = FALSE
      grd4 : isNeu = TRUE
THEN
      act1 : RequestFromNeu ≔ TRUE
      tRequestFromNeu : tRequestFromNeu ≔time
END
    RequestNoNeu ≙ 
         STATUS
      ordinary
REFINES
      Request
WHEN
      grd1 : RequestFromNeu = FALSE
      grd2 : RequestNoNeu = FALSE
      grd3 : RequestToNeu = FALSE
      grd4 : isNeu = FALSE
THEN
      act1 : RequestNoNeu ≔ TRUE
      tRequestNoNeu : tRequestNoNeu ≔time
END
    RequestToNeu ≙ 
         STATUS
      ordinary
REFINES
      Request
WHEN
      grd1 : RequestFromNeu = FALSE
      grd2 : RequestNoNeu = FALSE
      grd3 : RequestToNeu = FALSE
      \text{grad} : isNeu = FALSE
THEN
      act1 : RequestToNeu ≔ TRUE
      tRequestToNeu : tRequestToNeu ≔time
END
    FromNeu ≙ 
         STATUS
      ordinary
REFINES
      Response
WHEN
      grd1 : RequestFromNeu = TRUE
      grd2 : Error_FromNeu = FALSE
      grd3 : FromNeu = FALSE
THEN
      act1 : FromNeu ≔ TRUE
      act2 : isNeu = FALSE
      tFromNeu : tFromNeu ≔time
END
    NoNeu ≙ 
         STATUS
      ordinary
REFINES
```

```
Response
WHEN
      grd1 : RequestNoNeu = TRUE
      grd2 : Error_NoNeu = FALSE
      grd3 : NoNeu = FALSE
THEN
      act1 : NoNeu ≔ TRUE
      tNoNeu : tNoNeu ≔time
END
    ToNeu ≙ 
         STATUS
      ordinary
REFINES
      Response
WHEN
      grd1 : RequestToNeu = TRUE
      grd2 : Error_ToNeu = FALSE
      grd3 : ToNeu = FALSE
THEN
      act1 : ToNeu \coloneqq TRUE
      act2 : isNeu := TRUE
      tToNeu : tToNeu ≔time
END
    Error_FromNeu ≙ 
         STATUS
      ordinary
REFINES
      Error
WHEN
      grd1 : Error_FromNeu = FALSE
      grd2 : RequestFromNeu = TRUE
      grd3 : FromNeu = FALSE
THEN
      act1 : Error_FromNeu ≔ TRUE
      tError_FromNeu : tError_FromNeu ≔time
END
    Error_NoNeu ≙ 
         STATUS
      ordinary
REFINES
      Error
WHEN
      grd1 : Error_NoNeu = FALSE
      grd2 : RequestNoNeu = TRUE
      grd3 : NoNeu = FALSE
THEN
      act1 : Error_NoNeu ≔ TRUE
      tError_NoNeu : tError_NoNeu ≔time
END
    Error_ToNeu ≙ 
         STATUS
      ordinary
REFINES
      Error
WHEN
      grd1 : Error_ToNeu = FALSE
      grd2 : RequestToNeu = TRUE
```

```
grd3 : ToNeu = FALSE
THEN
      act1 : Error_ToNeu ≔ TRUE
      tError_ToNeu : tError_ToNeu ≔time
END
    FINAL ≙ 
         STATUS
      ordinary
REFINES
      FINAL
WHEN
      grd1 : FromNeu = TRUE ∨ ToNeu = TRUE ∨ NoNeu = TRUE
THEN
      act1 : RequestFromNeu ≔ FALSE
      act2 : RequestNoNeu ≔ FALSE
      act3 : RequestToNeu ≔ FALSE
      act4 : FromNeu ≔ FALSE
      act5 : ToNeu = FALSE
      act6 : NoNeu = FALSE
END
    Tick_Tock ≙ 
         STATUS
      ordinary
REFINES
      Tick_Tock
ANY
      tick
WHERE
      tick : tick > 0Deadline1
RequestFromNeu = TRUE ∧ Error_FromNeu = FALSE ∧ FromNeu = FALSE ⇒ time + tick ≤ tR
        : 
               equestFromNeu + ChangeDL
      Deadline2 RequestNoNeu = TRUE ∧ Error_NoNeu = FALSE ∧ NoNeu = FALSE ⇒ time + tick ≤ tRequest
      : 
                NoNeu + ChangeDL
      Deadline3 RequestToNeu = TRUE ∧ Error_ToNeu = FALSE ∧ ToNeu = FALSE ⇒ time + tick ≤ tRequest
      : 
                ToNeu + ChangeDL
THEN
      act1 : time ≔time+tick
END
```

```
END
```

```
Machine m2
MACHINE
    m
    2
             // Deadline(RequestFromNeu, FromNeuNoClutch ∨ FromNeuClutch ∨ Error_FromNeu, Changing
           DL)
             // Deadline(RequestNoNeu, NoNeuNoClutch ∨ NoNeuClutch ∨ Error_NoNeu, ChangingDL)
             // Deadline(RequestToNeu, ToNeuNoClutch ∨ ToNeuClutch ∨ Error_ToNeu, ChangingDL)
REFINES
    m1
SEES
    c0
VARIABLES
    RequestFromNeu
    RequestNoNeu
    RequestToNeu
    FromNeuNoClutch
    NoNeuClutch // Flags
    ToNeuNoClutch
    NoNeuNoClutch
    FromNeuClutch
    ToNeuClutch // nextline
    Error_FromNeu // Flags
    Error_NoNeu // Flage
    Error_ToNeu // Flags
    isNeu // Gear Status
    time
    tRequestFromNeu
    tError_FromNeu
    tFromNeuClutch
    tFromNeuNoClutch
    tRequestNoNeu
    tError_NoNeu
    tNoNeuClutch
    tNoNeuNoClutch
    tRequestToNeu
    tError_ToNeu
    tToNeuClutch
    tToNeuNoClutch
INVARIANTS
    inv1 : FromNeuClutch ∈ BOOL
    inv2 : FromNeuNoClutch ∈ BOOL
    inv3 : ToNeuNoClutch ∈ BOOL
    inv4 : ToNeuClutch ∈ BOOL
    inv5 : NoNeuNoClutch ∈ BOOL
    inv6 : NoNeuClutch ∈ BOOL
    inv7 : FromNeuNoClutch = TRUE ∨ FromNeuClutch = TRUE ⇔FromNeu = TRUE
    inv8 : ToNeuNoClutch = TRUE ∨ ToNeuClutch = TRUE ⇔ToNeu = TRUE
    inv9 : NoNeuNoClutch = TRUE ∨ NoNeuClutch = TRUE ⇔NoNeu = TRUE
    inv10 : FromNeuNoClutch = FALSE ∧ FromNeuClutch = FALSE ⇔FromNeu = FALSE
    inv11 : ToNeuNoClutch = FALSE ∧ ToNeuClutch = FALSE ⇔ToNeu = FALSE
    inv12 : NoNeuNoClutch = FALSE ∧ NoNeuClutch = FALSE \Leftrightarrow NoNeu = FALSE
    tFromNeuClutch : tFromNeuClutch ∈ ℕ
    tFromNeuNoClutch : tFromNeuNoClutch ∈ ℕ
    tNoNeuClutch : tNoNeuClutch ∈ ℕ
    tNoNeuNoClutch : tNoNeuNoClutch ∈ ℕ
    tToNeuClutch : tToNeuClutch ∈ ℕ
    tToNeuNoClutch : tToNeuNoClutch ∈ ℕ
```

```
TIMING
```
Deadline1 : Deadline (RequestFromNeu, Error\_FromNeu ∨ FromNeuClutch V FromNeuNoClutch, Change DL)

Deadline2 : Deadline (RequestNoNeu, Error\_NoNeu ∨ NoNeuClutch ∨ NoNeuNoClutch, ChangeDL)

Deadline3 : Deadline (RequestToNeu, Error\_ToNeu ∨ ToNeuClutch ∨ ToNeuNoClutch, ChangeDL)

#### **EVENTS**

## **INITIALISATION** ≙

```
STATUS
ordinary
```
**BEGIN**

```
act1 : ToNeuNoClutch ≔FALSE
act2 : FromNeuNoClutch ≔FALSE
act3 : NoNeuNoClutch ≔FALSE
act4 : ToNeuClutch ≔FALSE
act5 : FromNeuClutch ≔FALSE
act6 : NoNeuClutch ≔FALSE
act7 : RequestNoNeu ≔FALSE
act8 : RequestToNeu ≔FALSE
act9 : RequestFromNeu ≔FALSE
act10 : isNeu ≔TRUE
act11 : Error_FromNeu ≔FALSE
act12 : Error_NoNeu ≔FALSE
act13 : Error_ToNeu ≔FALSE
time : time := 0tRequestFromNeu : tRequestFromNeu ≔ 0
tError FromNeu : tError FromNeu = 0tFromNeuClutch : tFromNeuClutch ≔ 0
tFromNeuNoClutch : tFromNeuNoClutch ≔ 0
tRequestNoNeu : tRequestNoNeu ≔ 0
tError_NoNeu : tError_NoNeu ≔ 0
tNoNeuClutch : tNoNeuClutch ≔ 0
tNoNeuNoClutch : tNoNeuNoClutch ≔ 0
tRequestToNeu : tRequestToNeu ≔ 0
tError_ToNeu : tError_ToNeu ≔ 0
tToNeuClutch : tToNeuClutch ≔ 0
tToNeuNoClutch : tToNeuNoClutch ≔ 0
```
### **END**

### **RequestFromNeu** ≙ **STATUS ordinary REFINES** RequestFromNeu **WHEN** grd1 : RequestFromNeu = FALSE  $grd2$  : RequestNoNeu = FALSE grd3 : RequestToNeu = FALSE  $grd4$  : isNeu = TRUE **THEN** act1 : RequestFromNeu ≔ TRUE tRequestFromNeu : tRequestFromNeu ≔time **END RequestNoNeu** ≙ **STATUS ordinary REFINES** RequestNoNeu **WHEN**  $grd1$  : RequestFromNeu = FALSE grd2 : RequestNoNeu = FALSE grd3 : RequestToNeu = FALSE

```
THEN
      act1 : RequestNoNeu ≔ TRUE
      tRequestNoNeu : tRequestNoNeu ≔time
END
    RequestToNeu ≙ 
         STATUS
     ordinary
REFINES
     RequestToNeu
WHEN
      grd1 : RequestFromNeu = FALSE
      grd2 : RequestNoNeu = FALSE
      grd3 : RequestToNeu = FALSE
      grd4 : isNeu = FALSE
THEN
      act1 : RequestToNeu ≔ TRUE
      tRequestToNeu : tRequestToNeu ≔time
END
    FromNeuNoClutch ≙ 
         STATUS
     ordinary
REFINES
     FromNeu
WHEN
      grd1 : RequestFromNeu = TRUE
      grd2 : Error_FromNeu = FALSE
      grd3 : FromNeuNoClutch = FALSE
      grd4 : FromNeuClutch = FALSE
THEN
      act1 : FromNeuNoClutch ≔ TRUE
      act2 : isNeu = FALSE
     tFromNeuNoClutch : tFromNeuNoClutch ≔time
END
    NoNeuNoClutch ≙ 
         STATUS
     ordinary
REFINES
     NoNeu
WHEN
     grd1 : RequestNoNeu = TRUE
      grd2 : Error_NoNeu = FALSE
      grd3 : NoNeuNoClutch = FALSE
      grd4 : NoNeuClutch = FALSE
THEN
      act1 : NoNeuNoClutch ≔ TRUE
      tNoNeuNoClutch : tNoNeuNoClutch ≔time
END
    ToNeuNoClutch ≙ 
         STATUS
     ordinary
REFINES
      ToNeu
WHEN
      grd1 : RequestToNeu = TRUE
      grd2 : Error_ToNeu = FALSE
      grd3 : ToNeuNoClutch = FALSE
      grd4 : ToNeuClutch = FALSE
```

```
THEN
      act1 : ToNeuNoClutch ≔ TRUE
      act2 : isNeu coloneq TRUE
      tToNeuNoClutch : tToNeuNoClutch ≔time
END
    FromNeuClutch ≙ 
         STATUS
      ordinary
REFINES
      FromNeu
WHEN
      grd1 : RequestFromNeu = TRUE
      grd2 : Error_FromNeu = FALSE
      grd3 : FromNeuClutch = FALSE
      grd4 : FromNeuNoClutch = FALSE
THEN
      act1 : FromNeuClutch ≔ TRUE
      act2 : isNeu := FALSE
      tFromNeuClutch : tFromNeuClutch ≔time
END
    NoNeuClutch ≙ 
         STATUS
      ordinary
REFINES
      NoNeu
WHEN
      grd1 : RequestNoNeu = TRUE
      grd2 : Error_NoNeu = FALSE
      grd3 : NoNeuClutch = FALSE
      grd4 : NoNeuNoClutch = FALSE
THEN
      act1 : NoNeuClutch ≔ TRUE
      tNoNeuClutch : tNoNeuClutch ≔time
END
    ToNeuClutch ≙ 
         STATUS
      ordinary
REFINES
      ToNeu
WHEN
      grd1 : RequestToNeu = TRUE
      grd2 : Error_ToNeu = FALSE
      grd3 : ToNeuClutch = FALSE
      grd4 : ToNeuNoClutch = FALSE
THEN
      act1 : ToNeuClutch ≔ TRUE
      act2 : isNeu = TRUE
      tToNeuClutch : tToNeuClutch ≔time
END
    Error_FromNeu ≙ 
         STATUS
      ordinary
REFINES
      Error_FromNeu
WHEN
      grd1 : Error_FromNeu = FALSE
      grd2 : RequestFromNeu = TRUE
```

```
grd3 : FromNeuClutch = FALSE
      grd4 : FromNeuNoClutch = FALSE
THEN
      act1 : Error_FromNeu ≔ TRUE
      tError_FromNeu : tError_FromNeu ≔time
END
    Error_NoNeu ≙ 
         STATUS
     ordinary
REFINES
     Error_NoNeu
WHEN
      grd1 : Error_NoNeu = FALSE
      grd2 : RequestNoNeu = TRUE
      grd3 : NoNeuClutch = FALSE
      grd4 : NoNeuNoClutch = FALSE
THEN
      act1 : Error NoNeu := TRUE
      tError_NoNeu : tError_NoNeu ≔time
END
    Error_ToNeu ≙ 
         STATUS
     ordinary
REFINES
     Error_ToNeu
WHEN
      grd1 : Error_ToNeu = FALSE
      grd2 : RequestToNeu = TRUE
      grd3 : ToNeuClutch = FALSE
      grd4 : ToNeuNoClutch = FALSE
THEN
      act1 : Error_ToNeu ≔ TRUE
      tError_ToNeu : tError_ToNeu ≔time
END
    FINAL ≙ 
         STATUS
     ordinary
REFINES
      FINAL
WHEN
     grd1 : 
             FromNeuNoClutch = TRUE ∨ ToNeuNoClutch = TRUE ∨ NoNeuNoClutch = TRUE ∨
                    FromNeuClutch = TRUE ∨ ToNeuClutch = TRUE ∨ NoNeuClutch = TRUE
THEN
      act1 : RequestFromNeu ≔ FALSE
      act2 : RequestNoNeu ≔ FALSE
      act3 : RequestToNeu ≔ FALSE
      act4 : FromNeuNoClutch ≔ FALSE
      act5 : ToNeuNoClutch ≔ FALSE
      act6 : NoNeuNoClutch ≔ FALSE
      act7 : FromNeuClutch ≔ FALSE
      act8 : ToNeuClutch ≔ FALSE
      act9 : NoNeuClutch ≔ FALSE
END
    Tick_Tock ≙ 
         STATUS
      ordinary
REFINES
```
Tick\_Tock **ANY** tick **WHERE** tick : tick  $> 0$ Deadlin RequestFromNeu = TRUE ∧ Error\_FromNeu = FALSE ∧ FromNeuClutch = FALSE ∧ FromNeuN e1 :  $oCluster = FALSE ⇒ time + tick ≤ tRequestFromNeu + ChangeDL$ Deadline RequestNoNeu = TRUE ∧ Error\_NoNeu = FALSE ∧ NoNeuClutch = FALSE ∧ NoNeuNoClutch 2 :  $=$  FALSE  $\Rightarrow$  time + tick  $\leq$  tRequestNoNeu + ChangeDL Deadline RequestToNeu = TRUE ∧ Error\_ToNeu = FALSE ∧ ToNeuClutch = FALSE ∧ ToNeuNoClutch = 3 :  $FALSE \Rightarrow time + tick \leq tRequestToNeu + ChangeDL$ **THEN** act1 : time ≔time+tick **END**

**END**

## <span id="page-18-0"></span>**Machine m3 MACHINE**

 *// Deadline(RequestFromNeu, Setting\_FromNeu\_NoClutch* <sup>∨</sup> *Setting\_FromNeu\_Clutch* <sup>∨</sup> *Error\_Fr omNeu, ChangingDL)*

- *// Deadline(RequestNoNeu, Setting\_NoNeu\_ReleaseClutch* <sup>∨</sup> *Setting\_NoNeu\_NoClutch* <sup>∨</sup> *Setting\_ NoNeu\_Clutch*
	- *// Error\_Releasing\_NoNeu* <sup>∨</sup> *Error\_Setting\_NoNeu, ChangingDL)*
	- *// Deadline(RequestToNeu, Releasing\_ToNeu\_NoClutch* <sup>∨</sup> *Releasing\_ToNeu\_Clutch* <sup>∨</sup> *Error\_ToN eu, ChangingDL)*

#### **REFINES**

**m 3**

**m2**

## **SEES**

#### **c0 VARIABLES**

isNeu *// Gear Status* RequestFromNeu RequestNoNeu RequestToNeu Setting\_NoNeu\_NoClutch *// Flags* Setting\_FromNeu\_NoClutch Releasing\_ToNeu\_NoClutch Releasing\_NoNeu\_NoClutch *// Flags* Setting\_FromNeu\_Clutch Releasing\_ToNeu\_Clutch Releasing\_NoNeu\_Clutch *// Flags* Setting\_NoNeu\_Clutch Setting\_NoNeu\_ReleaseClutch *// Flags* Error\_FromNeu *// Flags* Error\_Releasing\_NoNeu *// Flage* Error\_Setting\_NoNeu *// Flage* Error\_ToNeu *// Flags* time tRequestFromNeu tError\_FromNeu tSetting\_FromNeu\_Clutch tSetting\_FromNeu\_NoClutch tRequestToNeu tError\_ToNeu tReleasing\_ToNeu\_Clutch tReleasing\_ToNeu\_NoClutch tRequestNoNeu tError\_Releasing\_NoNeu tError\_Setting\_NoNeu tSetting\_NoNeu\_Clutch tSetting\_NoNeu\_NoClutch tSetting\_NoNeu\_ReleaseClutch

### **INVARIANTS**

- {Setting\_FromNeu\_Clutch, Releasing\_ToNeu\_Clutch, Releasing\_NoNeu\_Clutch, Setting\_NoNeu\_Clutc h,
- inv1 : Setting\_NoNeu\_ReleaseClutch, Releasing\_ToNeu\_NoClutch, Releasing\_NoNeu\_NoClutch, Setting \_NoNeu\_NoClutch,

 Setting\_FromNeu\_NoClutch, Error\_FromNeu ,Error\_Releasing\_NoNeu ,Error\_Setting\_NoNeu,Err or\_ToNeu}  $\in \mathbb{P}(\text{BOOL})$ 

- inv2 : Setting\_FromNeu\_NoClutch = TRUE ⇔FromNeuNoClutch = TRUE
- inv3 : Setting\_NoNeu\_NoClutch = TRUE ⇔NoNeuNoClutch = TRUE
- inv4 : Releasing\_ToNeu\_NoClutch = TRUE ⇔ToNeuNoClutch = TRUE
- inv5 : Setting\_FromNeu\_Clutch = TRUE ⇔FromNeuClutch = TRUE
- inv6 : Setting\_NoNeu\_Clutch = TRUE ∨ Setting\_NoNeu\_ReleaseClutch = TRUE ⇔NoNeuClutch = TRUE

- inv7 : Releasing\_ToNeu\_Clutch = TRUE ⇔ToNeuClutch = TRUE
- inv8 : Releasing\_NoNeu\_NoClutch =TRUE ∨ Releasing\_NoNeu\_Clutch =TRUE ⇒ RequestNoNeu = TRUE
- $inv9$  : Releasing NoNeu NoClutch =TRUE ⇒ Releasing NoNeu Clutch =FALSE
- inv10 : Releasing\_NoNeu\_Clutch =TRUE ⇒ Releasing\_NoNeu\_NoClutch =FALSE
- inv11 : Setting\_NoNeu\_Clutch = TRUE ∨ Setting\_NoNeu\_NoClutch = TRUE ⇒ Releasing\_NoNeu\_NoClutc  $h = TRUE$
- $inv12$  : Setting\_NoNeu\_ReleaseClutch = TRUE  $\Rightarrow$  Releasing\_NoNeu\_Clutch = TRUE
- inv13 : Error\_Releasing\_NoNeu = FALSE ∧ Error\_Setting\_NoNeu = FALSE ⇒ Error\_NoNeu = FALSE
- inv14 : Error\_Releasing\_NoNeu = TRUE ∨ Error\_Setting\_NoNeu = TRUE ⇒ Error\_NoNeu = TRUE
- inv15 : Releasing\_NoNeu\_Clutch = TRUE ∨ Releasing\_NoNeu\_NoClutch = TRUE ⇒ Error\_Releasing\_NoN eu = FALSE
- inv16 RequestNoNeu = TRUE ∧ Releasing\_NoNeu\_Clutch = FALSE ∧ Releasing\_NoNeu\_NoClutch = FAL :  $SE \Rightarrow$  Error\_Setting\_NoNeu = FALSE
- tSetting\_FromNeu\_Clutch : tSetting\_FromNeu\_Clutch ∈ ℕ
- tSetting\_FromNeu\_NoClutch : tSetting\_FromNeu\_NoClutch ∈ ℕ
- tReleasing\_ToNeu\_Clutch : tReleasing\_ToNeu\_Clutch ∈ ℕ
- tReleasing\_ToNeu\_NoClutch : tReleasing\_ToNeu\_NoClutch ∈ ℕ
- tError\_Releasing\_NoNeu : tError\_Releasing\_NoNeu ∈ ℕ
- tError\_Setting\_NoNeu : tError\_Setting\_NoNeu ∈ ℕ
- tSetting\_NoNeu\_Clutch : tSetting\_NoNeu\_Clutch ∈ ℕ

tSetting\_NoNeu\_NoClutch : tSetting\_NoNeu\_NoClutch ∈ ℕ

tSetting\_NoNeu\_ReleaseClutch : tSetting\_NoNeu\_ReleaseClutch ∈ ℕ

#### **TIMING**

- Deadline1 Deadline (RequestFromNeu, Error\_FromNeu ∨ Setting\_FromNeu\_Clutch V Setting\_FromNeu\_ : NoClutch, ChangeDL)
- Deadline2 Deadline (RequestToNeu, Error\_ToNeu V Releasing\_ToNeu\_Clutch V Releasing\_ToNeu\_NoCl : utch, ChangeDL)
- Deadlin Deadline (RequestNoNeu, Error\_Releasing\_NoNeu ∨ Error\_Setting\_NoNeu ∨ Setting\_NoNeu\_Clut
- e3 : ch V Setting\_NoNeu\_NoClutch V Setting\_NoNeu\_ReleaseClutch, ChangeDL)

#### **EVENTS**

## **INITIALISATION** ≙

#### **STATUS**

## **ordinary**

- **BEGIN**
	- act1 : isNeu ≔TRUE
	- act2 : RequestNoNeu ≔FALSE
	- act3 : RequestToNeu ≔FALSE
	- act4 : RequestFromNeu ≔FALSE
	- act5 : Releasing\_ToNeu\_NoClutch ≔FALSE
	- act6 : Setting\_FromNeu\_NoClutch ≔FALSE
	- act7 : Releasing\_NoNeu\_NoClutch ≔FALSE
	- act8 : Setting\_NoNeu\_NoClutch ≔FALSE
	- act9 : Releasing\_ToNeu\_Clutch ≔FALSE
	- act10 : Setting\_FromNeu\_Clutch ≔FALSE
	- act11 : Releasing\_NoNeu\_Clutch ≔FALSE
	- act12 : Setting\_NoNeu\_Clutch ≔FALSE
	- act13 : Setting\_NoNeu\_ReleaseClutch ≔FALSE
	- act14 : Error\_FromNeu ≔FALSE
	- act15 : Error\_Releasing\_NoNeu≔ FALSE
	- act16 : Error\_Setting\_NoNeu≔ FALSE
	- act17 : Error\_ToNeu≔ FALSE
	- time : time  $:= 0$
	- tRequestFromNeu : tRequestFromNeu ≔ 0
	- tError\_FromNeu : tError\_FromNeu ≔ 0
	- tSetting\_FromNeu\_Clutch : tSetting\_FromNeu\_Clutch  $\coloneq 0$
	- tSetting\_FromNeu\_NoClutch : tSetting\_FromNeu\_NoClutch ≔ 0
	- tRequestToNeu : tRequestToNeu ≔ 0
	- tError\_ToNeu : tError\_ToNeu ≔ 0
	- tReleasing\_ToNeu\_Clutch : tReleasing\_ToNeu\_Clutch ≔ 0
	- tReleasing\_ToNeu\_NoClutch : tReleasing\_ToNeu\_NoClutch ≔ 0

```
20
      tRequestNoNeu : tRequestNoNeu ≔ 0
      tError_Releasing_NoNeu : tError_Releasing_NoNeu ≔ 0
      tError_Setting_NoNeu : tError_Setting_NoNeu ≔ 0
      tSetting_NoNeu_Clutch : tSetting_NoNeu_Clutch ≔ 0
      tSetting_NoNeu_NoClutch : tSetting_NoNeu_NoClutch ≔ 0
      tSetting_NoNeu_ReleaseClutch : tSetting_NoNeu_ReleaseClutch := 0END
    RequestFromNeu ≙ 
         STATUS
      ordinary
REFINES
      RequestFromNeu
WHEN
      grd1 : RequestFromNeu = FALSE
      grd2 : RequestNoNeu = FALSE
      grd3 : RequestToNeu = FALSE
      grd4 : isNeu = TRUE
THEN
      act1 : RequestFromNeu ≔ TRUE
      tRequestFromNeu : tRequestFromNeu ≔time
END
    RequestNoNeu ≙ 
         STATUS
      ordinary
REFINES
      RequestNoNeu
WHEN
      grd1 : RequestFromNeu = FALSE
      grd2 : RequestNoNeu = FALSE
      grd3 : RequestToNeu = FALSE
      grd4 : isNeu = FALSE
THEN
      act1 : RequestNoNeu ≔ TRUE
      tRequestNoNeu : tRequestNoNeu ≔time
END
    RequestToNeu ≙ 
         STATUS
      ordinary
REFINES
      RequestToNeu
WHEN
      grd1 : RequestFromNeu = FALSE
      grd2 : RequestNoNeu = FALSE
      grd3 : RequestToNeu = FALSE
      grd4 : isNeu = FALSE
THEN
      act1 : RequestToNeu ≔ TRUE
      tRequestToNeu : tRequestToNeu ≔time
END
    Setting_FromNeu_NoClutch ≙ 
         STATUS
      ordinary
REFINES
      FromNeuNoClutch
WHEN
      grd1 : RequestFromNeu = TRUE
      grd2 : Error_FromNeu = FALSE
      grd3 : Setting_FromNeu_NoClutch = FALSE
```

```
grd4 : Setting_FromNeu_Clutch = FALSE
THEN
      act1 : Setting_FromNeu_NoClutch ≔ TRUE
      act2 : isNeu coloneq FALSE
      tSetting_FromNeu_NoClutch : tSetting_FromNeu_NoClutch ≔time
END
    Setting_FromNeu_Clutch ≙ 
         STATUS
      ordinary
REFINES
      FromNeuClutch
WHEN
      grd1 : RequestFromNeu = TRUE
      grd2 : Error_FromNeu = FALSE
      grd3 : Setting_FromNeu_Clutch = FALSE
      grd4 : Setting_FromNeu_NoClutch = FALSE
THEN
      act1 : Setting_FromNeu_Clutch ≔ TRUE
      act2 : isNeu = FALSE
      tSetting_FromNeu_Clutch : tSetting_FromNeu_Clutch ≔time
END
    Releasing_NoNeu_NoClutch ≙ 
         STATUS
      ordinary
WHEN
      grd1 : RequestNoNeu = TRUE
      grd2 : Error_Releasing_NoNeu = FALSE
      grd3 : Releasing_NoNeu_NoClutch = FALSE
      grd4 : Releasing_NoNeu_Clutch = FALSE
THEN
      act1 : Releasing_NoNeu_NoClutch ≔ TRUE
END
    Releasing_NoNeu_Clutch ≙ 
         STATUS
      ordinary
WHEN
      grd1 : RequestNoNeu = TRUE
      grd2 : Error_Releasing_NoNeu = FALSE
      grd3 : Releasing_NoNeu_Clutch = FALSE
      grd4 : Releasing_NoNeu_NoClutch = FALSE
THEN
      act1 : Releasing_NoNeu_Clutch ≔ TRUE
END
    Setting_NoNeu_NoClutch ≙ 
         STATUS
      ordinary
REFINES
      NoNeuNoClutch
WHEN
      grd1 : Releasing_NoNeu_NoClutch = TRUE
      grd2 : Error_Setting_NoNeu = FALSE
      grd3 : Setting_NoNeu_NoClutch = FALSE
      grd4 : Setting_NoNeu_Clutch = FALSE
THEN
      act1 : Setting_NoNeu_NoClutch ≔ TRUE
      tSetting_NoNeu_NoClutch : tSetting_NoNeu_NoClutch ≔time
END
```

```
21
```

```
Setting_NoNeu_Clutch ≙ 
         STATUS
      ordinary
REFINES
      NoNeuClutch
WHEN
      grd1 : Releasing_NoNeu_NoClutch = TRUE
      grd2 : Error_Setting_NoNeu = FALSE
      grd3 : Setting_NoNeu_Clutch = FALSE
      grd4 : Setting_NoNeu_NoClutch = FALSE
THEN
      act1 : Setting_NoNeu_Clutch ≔ TRUE
      tSetting_NoNeu_Clutch : tSetting_NoNeu_Clutch ≔time
END
    Setting_NoNeu_ReleaseClutch ≙ 
         STATUS
      ordinary
REFINES
      NoNeuClutch
WHEN
      grd1 : Releasing_NoNeu_Clutch = TRUE
      grd2 : Error_Setting_NoNeu = FALSE
      grd3 : Setting_NoNeu_ReleaseClutch = FALSE
THEN
      act1 : Setting_NoNeu_ReleaseClutch ≔ TRUE
      tSetting_NoNeu_ReleaseClutch : tSetting_NoNeu_ReleaseClutch ≔time
END
    Releasing_ToNeu_NoClutch ≙ 
         STATUS
      ordinary
REFINES
      ToNeuNoClutch
WHEN
      grd1 : RequestToNeu = TRUE
      grd2 : Error_ToNeu = FALSE
      grd3 : Releasing_ToNeu_NoClutch = FALSE
      grd4 : Releasing_ToNeu_Clutch = FALSE
THEN
      act1 : Releasing_ToNeu_NoClutch ≔ TRUE
      act2 : isNeu := TRUE
      tReleasing_ToNeu_NoClutch : tReleasing_ToNeu_NoClutch ≔time
END
    Releasing_ToNeu_Clutch ≙ 
         STATUS
      ordinary
REFINES
      ToNeuClutch
WHEN
      grd1 : RequestToNeu = TRUE
      grd2 : Error_ToNeu = FALSE
      grd3 : Releasing_ToNeu_Clutch = FALSE
      grd4 : Releasing_ToNeu_NoClutch = FALSE
THEN
      act1 : Releasing_ToNeu_Clutch ≔ TRUE
      act2 : isNeu := TRUE
      tReleasing_ToNeu_Clutch : tReleasing_ToNeu_Clutch ≔time
END
```
**Error\_ToNeu** ≙ **STATUS ordinary REFINES** Error\_ToNeu **WHEN** grd1 : Error\_ToNeu = FALSE grd2 : RequestToNeu = TRUE grd3 : Releasing\_ToNeu\_NoClutch = FALSE grd4 : Releasing\_ToNeu\_Clutch = FALSE **THEN** act1 : Error\_ToNeu ≔ TRUE tError\_ToNeu : tError\_ToNeu ≔time **END Error\_Releasing\_NoNeu** ≙ **STATUS ordinary REFINES** Error\_NoNeu **WHEN** grd1 : Error\_Releasing\_NoNeu = FALSE  $grd2$  : RequestNoNeu = TRUE grd3 : Releasing\_NoNeu\_Clutch = FALSE grd4 : Releasing\_NoNeu\_NoClutch = FALSE **THEN** act1 : Error\_Releasing\_NoNeu ≔ TRUE tError\_Releasing\_NoNeu : tError\_Releasing\_NoNeu ≔time **END Error\_Setting\_NoNeu** ≙ **STATUS ordinary REFINES** Error\_NoNeu **WHEN** grd1 : Error\_Setting\_NoNeu = FALSE grd2 : Releasing\_NoNeu\_Clutch = TRUE ∨ Releasing\_NoNeu\_NoClutch = TRUE grd3 : Setting\_NoNeu\_NoClutch = FALSE grd4 : Setting\_NoNeu\_Clutch = FALSE grd5 : Setting\_NoNeu\_ReleaseClutch = FALSE **THEN** act1 : Error\_Setting\_NoNeu ≔ TRUE tError\_Setting\_NoNeu : tError\_Setting\_NoNeu ≔time **END Error\_FromNeu** ≙ **STATUS ordinary REFINES** Error\_FromNeu **WHEN** grd1 : Error\_FromNeu = FALSE grd2 : RequestFromNeu = TRUE grd3 : Setting\_FromNeu\_NoClutch = FALSE grd4 : Setting\_FromNeu\_Clutch = FALSE **THEN** act1 : Error\_FromNeu ≔ TRUE tError\_FromNeu : tError\_FromNeu ≔time **END**

```
FINAL \triangleqSTATUS
      ordinary
REFINES
      FINAL
WHEN
      grd1 lutch = TRUE V
        : 
           Setting FromNeu_NoClutch = TRUE ∨ Setting_NoNeu_NoClutch = TRUE ∨ Releasing_ToNeu_NoC
                   Setting_FromNeu_Clutch = TRUE ∨ Setting_NoNeu_Clutch = TRUE ∨ Setting_NoNeu_Relea
           seClutch = TRUE ∨ Releasing_ToNeu_Clutch = TRUE
THEN
      act1 : RequestFromNeu ≔ FALSE
      act2 : RequestNoNeu ≔ FALSE
      act3 : RequestToNeu ≔ FALSE
      act4 : Releasing_ToNeu_NoClutch ≔ FALSE
      act5 : Setting_NoNeu_NoClutch ≔ FALSE
      act6 : Setting_FromNeu_NoClutch ≔ FALSE
      act7 : Releasing_NoNeu_NoClutch ≔FALSE
      act8 : Releasing_ToNeu_Clutch ≔ FALSE
      act9 : Setting_NoNeu_Clutch ≔ FALSE
      act10 : Setting_NoNeu_ReleaseClutch ≔ FALSE
      act11 : Setting_FromNeu_Clutch ≔ FALSE
      act12 : Releasing_NoNeu_Clutch ≔FALSE
END
    Tick_Tock ≙ 
         STATUS
      ordinary
REFINES
      Tick_Tock
ANY
      tick
WHERE
      tick : tick > 0Deadlin RequestFromNeu = TRUE ∧ Error_FromNeu = FALSE ∧ Setting_FromNeu_Clutch = FALSE ∧ Set
      e1 : ting_FromNeu_NoClutch = FALSE ⇒ time + tick \leq tRequestFromNeu + ChangeDL
      Deadlin RequestToNeu = TRUE ∧ Error_ToNeu = FALSE ∧ Releasing_ToNeu_Clutch = FALSE ∧ Releasi
      e2 :
             ng_ToNeu_NoClutch = FALSE \Rightarrow time + tick \leq tRequestToNeu + ChangeDL
      Dead RequestNoNeu = TRUE ∧ Error_Releasing_NoNeu = FALSE ∧ Error_Setting_NoNeu = FALSE ∧ Se
      line3 tting_NoNeu_Clutch = FALSE ∧ Setting_NoNeu_NoClutch = FALSE ∧ Setting_NoNeu_ReleaseClutc
      : h = FALSE \Rightarrow time + tick \leq tRequestNoNew + ChangeDLTHEN
      act1 : time ≔time+tick
END
```
**END**

## <span id="page-25-0"></span>**Machine m4 MACHINE**

 *// Deadline(RequestFromNeu, Setting\_FromNeu\_NoClutch* <sup>∨</sup> *Setting\_FromNeu\_Clutch* <sup>∨</sup> *Error\_Fr omNeu, S\_FN)*

 *// Deadline(RequestNoNeu, Releasing\_NoNeu\_Clutch* <sup>∨</sup> *Releasing\_NoNeu\_NoClutch* <sup>∨</sup> *Error\_Rel easing\_NoNeu, R\_NN)*

**m**  *// Deadline(Releasing\_NoNeu\_NoClutch, Setting\_NoNeu\_NoClutch* <sup>∨</sup> *Setting\_NoNeu\_Clutch* <sup>∨</sup> *Er*

**4** *ror\_Setting\_NoNeu, S\_NN)*

> *// Deadline(Releasing\_NoNeu\_Clutch, Setting\_NoNeu\_ReleaseClutch* <sup>∨</sup> *Error\_Setting\_NoNeu, S\_ NN\_RC)*

 *// Expiry(RequestNoNeu, Releasing\_NoNeu\_NoClutch, R\_NN\_NC\_EX)*

 *// Deadline(RequestToNeu, Releasing\_ToNeu\_NoClutch* <sup>∨</sup> *Releasing\_ToNeu\_Clutch* <sup>∨</sup> *Error\_ToN eu, R\_TN)*

## **REFINES**

## **m3**

# **SEES**

## **c1**

## **VARIABLES**

isNeu *// Gear Status* Setting\_FromNeu\_NoClutch Releasing\_ToNeu\_NoClutch Releasing\_NoNeu\_NoClutch *// Flags* Setting\_NoNeu\_NoClutch RequestFromNeu RequestNoNeu RequestToNeu Setting\_FromNeu\_Clutch Releasing\_ToNeu\_Clutch Releasing\_NoNeu\_Clutch Setting\_NoNeu\_Clutch Setting\_NoNeu\_ReleaseClutch Error\_FromNeu *// Flags* Error\_Releasing\_NoNeu *// Flage* Error\_Setting\_NoNeu *// Flage* Error\_ToNeu *// Flags* time tRequestNoNeu tError\_Releasing\_NoNeu tReleasing\_NoNeu\_Clutch tReleasing\_NoNeu\_NoClutch tRequestFromNeu tError\_FromNeu tSetting\_FromNeu\_Clutch tSetting\_FromNeu\_NoClutch tRequestToNeu tError\_ToNeu tReleasing\_ToNeu\_Clutch tReleasing\_ToNeu\_NoClutch tSetting\_NoNeu\_Clutch tSetting\_NoNeu\_NoClutch tError\_Setting\_NoNeu tSetting\_NoNeu\_ReleaseClutch **INVARIANTS**

tReleasing\_NoNeu\_Clutch : tReleasing\_NoNeu\_Clutch ∈ ℕ tReleasing\_NoNeu\_NoClutch : tReleasing\_NoNeu\_NoClutch ∈ ℕ  $Releasing_NoNeu_ClutchDuration$  RequestNoNeu = TRUE  $\land$  Releasing\_NoNeu\_Clutch = TRUE  $\Rightarrow$  tReleasing onDeadline3 : NoNeu\_Clutch ≤ tRequestNoNeu + R\_NN

 $Releasing_NoNeu_NoClutchDu$  RequestNoNeu = TRUE  $\land$  Releasing\_NoNeu\_NoClutch = TRUE  $\Rightarrow$  tReleasing rationDeadline3 : g\_NoNeu\_NoClutch ≤ tRequestNoNeu + R\_NN Deadlin RequestNoNeu = TRUE ∧ Error\_Releasing\_NoNeu = FALSE ∧ Releasing\_NoNeu\_Clutch = FALSE e3 :  $\land$  Releasing\_NoNeu\_NoClutch = FALSE ⇒ time  $\leq$  tRequestNoNeu + R\_NN  $Releasing_NoNeu_NoClutch$  RequestNoNeu = TRUE  $\land$  Releasing\_NoNeu\_NoClutch = TRUE  $\Rightarrow$  tReleasing DurationExpiry1 : NoNeu\_NoClutch  $\leq$  tRequestNoNeu + R\_NN\_NC\_EX

#### **TIMING**

- Deadline3 Deadline (RequestNoNeu, Error\_Releasing\_NoNeu ∨ Releasing\_NoNeu\_Clutch ∨ Releasing\_No : Neu\_NoClutch, R\_NN)
- Deadline4 Deadline (RequestFromNeu, Error\_FromNeu ∨ Setting\_FromNeu\_Clutch V Setting\_FromNeu\_ : NoClutch, S\_FN)
- Deadline5 : Deadline (RequestToNeu, Error\_ToNeu V Releasing\_ToNeu\_Clutch V Releasing\_ToNeu\_NoCl utch,  $R$ \_TN)
- Expiry1 : Expiry (RequestNoNeu, Releasing NoNeu NoClutch, R\_NN\_NC\_EX)
- Deadline6 : Deadline (Releasing\_NoNeu\_NoClutch, Setting\_NoNeu\_Clutch V Setting\_NoNeu\_NoClutch, S  $_NN)$
- Deadline7 : Deadline (Releasing\_NoNeu\_Clutch, Error\_Setting\_NoNeu V Setting\_NoNeu\_ReleaseClutch, S  $_NN_RC$

#### **EVENTS**

**INITIALISATION** ≙

**STATUS**

#### **ordinary**

#### **BEGIN**

- act1 : isNeu ≔TRUE
- act2 : RequestNoNeu ≔FALSE
- act3 : RequestToNeu ≔FALSE
- act4 : RequestFromNeu ≔FALSE
- act5 : Releasing\_ToNeu\_NoClutch ≔FALSE
- act6 : Setting\_FromNeu\_NoClutch ≔FALSE
- act7 : Releasing\_NoNeu\_NoClutch ≔FALSE
- act8 : Setting\_NoNeu\_NoClutch ≔FALSE
- act9 : Releasing\_ToNeu\_Clutch ≔FALSE
- act10 : Setting\_FromNeu\_Clutch ≔FALSE
- act11 : Releasing\_NoNeu\_Clutch ≔FALSE
- act12 : Setting\_NoNeu\_Clutch ≔FALSE
- act13 : Setting\_NoNeu\_ReleaseClutch ≔FALSE
- act14 : Error\_FromNeu ≔FALSE
- act15 : Error\_Releasing\_NoNeu≔ FALSE
- act16 : Error\_Setting\_NoNeu≔ FALSE
- act17 : Error\_ToNeu≔ FALSE
- time : time  $:= 0$

tRequestNoNeu : tRequestNoNeu ≔ 0

tError\_Releasing\_NoNeu : tError\_Releasing\_NoNeu ≔ 0 tReleasing\_NoNeu\_Clutch : tReleasing\_NoNeu\_Clutch  $:= 0$ 

```
tReleasing NoNeu NoClutch : tReleasing NoNeu NoClutch = 0
```
tRequestFromNeu : tRequestFromNeu ≔ 0

tError\_FromNeu : tError\_FromNeu ≔ 0

```
tSetting_FromNeu_Clutch : tSetting_FromNeu_Clutch := 0
```
tSetting\_FromNeu\_NoClutch : tSetting\_FromNeu\_NoClutch ≔ 0

tRequestToNeu : tRequestToNeu ≔ 0 tError\_ToNeu : tError\_ToNeu ≔ 0

tReleasing\_ToNeu\_Clutch : tReleasing\_ToNeu\_Clutch ≔ 0

tReleasing ToNeu NoClutch : tReleasing ToNeu NoClutch  $:= 0$ 

- tSetting\_NoNeu\_Clutch : tSetting\_NoNeu\_Clutch ≔ 0 tSetting\_NoNeu\_NoClutch : tSetting\_NoNeu\_NoClutch  $\coloneq$  0
- tError Setting NoNeu : tError Setting NoNeu  $:= 0$
- tSetting\_NoNeu\_ReleaseClutch : tSetting\_NoNeu\_ReleaseClutch  $:= 0$

#### **END**

#### **RequestFromNeu** ≙

**STATUS ordinary REFINES** RequestFromNeu **WHEN** grd1 : RequestFromNeu = FALSE grd2 : RequestNoNeu = FALSE grd3 : RequestToNeu = FALSE  $grd4$  : isNeu = TRUE **THEN** act1 : RequestFromNeu ≔ TRUE tRequestFromNeu : tRequestFromNeu ≔time **END RequestNoNeu** ≙ **STATUS ordinary REFINES** RequestNoNeu **WHEN** grd1 : RequestFromNeu = FALSE grd2 : RequestNoNeu = FALSE grd3 : RequestToNeu = FALSE  $grd4$  : isNeu = FALSE **THEN** act1 : RequestNoNeu ≔ TRUE tRequestNoNeu : tRequestNoNeu ≔time **END RequestToNeu** ≙ **STATUS ordinary REFINES** RequestToNeu **WHEN**  $grd1$  : RequestFromNeu = FALSE grd2 : RequestNoNeu = FALSE grd3 : RequestToNeu = FALSE  $grd4$  : isNeu = FALSE **THEN** act1 : RequestToNeu ≔ TRUE tRequestToNeu : tRequestToNeu ≔time **END Setting\_FromNeu\_NoClutch** ≙ **STATUS ordinary REFINES** Setting\_FromNeu\_NoClutch **WHEN**  $grd1$  : RequestFromNeu = TRUE grd2 : Error\_FromNeu = FALSE grd3 : Setting\_FromNeu\_NoClutch = FALSE grd4 : Setting\_FromNeu\_Clutch = FALSE **THEN** act1 : Setting\_FromNeu\_NoClutch ≔ TRUE  $act2$  : isNeu  $:=$  FALSE tSetting\_FromNeu\_NoClutch : tSetting\_FromNeu\_NoClutch ≔time **END**

**Setting\_FromNeu\_Clutch** ≙

**STATUS ordinary REFINES** Setting\_FromNeu\_Clutch **WHEN** grd1 : RequestFromNeu = TRUE grd2 : Error\_FromNeu = FALSE grd3 : Setting\_FromNeu\_Clutch = FALSE grd4 : Setting\_FromNeu\_NoClutch = FALSE **THEN** act1 : Setting\_FromNeu\_Clutch ≔ TRUE  $act2$  : isNeu = FALSE tSetting\_FromNeu\_Clutch : tSetting\_FromNeu\_Clutch ≔time **END Releasing\_NoNeu\_NoClutch** ≙ **extended STATUS ordinary REFINES** Releasing\_NoNeu\_NoClutch **WHEN** *grd1 : RequestNoNeu = TRUE grd2 : Error\_Releasing\_NoNeu = FALSE grd3 : Releasing\_NoNeu\_NoClutch = FALSE grd4 : Releasing\_NoNeu\_Clutch = FALSE* Expiry1 : time  $\leq$  tRequestNoNeu + R\_NN\_NC\_EX **THEN** *act1 : Releasing\_NoNeu\_NoClutch* <sup>≔</sup> *TRUE* tReleasing\_NoNeu\_NoClutch : tReleasing\_NoNeu\_NoClutch ≔time **END Releasing\_NoNeu\_Clutch** ≙ **extended STATUS ordinary REFINES** Releasing\_NoNeu\_Clutch **WHEN** *grd1 : RequestNoNeu = TRUE grd2 : Error\_Releasing\_NoNeu = FALSE grd3 : Releasing\_NoNeu\_Clutch = FALSE grd4 : Releasing\_NoNeu\_NoClutch = FALSE* **THEN** *act1 : Releasing\_NoNeu\_Clutch* <sup>≔</sup> *TRUE* tReleasing\_NoNeu\_Clutch : tReleasing\_NoNeu\_Clutch ≔time **END Setting\_NoNeu\_NoClutch** ≙ **STATUS ordinary REFINES** Setting\_NoNeu\_NoClutch **WHEN** grd1 : Releasing\_NoNeu\_NoClutch = TRUE grd2 : Error\_Setting\_NoNeu = FALSE grd3 : Setting\_NoNeu\_NoClutch = FALSE grd4 : Setting\_NoNeu\_Clutch = FALSE **THEN** act1 : Setting\_NoNeu\_NoClutch ≔ TRUE tSetting\_NoNeu\_NoClutch : tSetting\_NoNeu\_NoClutch ≔time **END**

28

```
Setting_NoNeu_Clutch ≙ 
         STATUS
      ordinary
REFINES
      Setting_NoNeu_Clutch
WHEN
      grd1 : Releasing_NoNeu_NoClutch = TRUE
      grd2 : Error_Setting_NoNeu = FALSE
      grd3 : Setting_NoNeu_Clutch = FALSE
      grd4 : Setting_NoNeu_NoClutch = FALSE
THEN
      act1 : Setting_NoNeu_Clutch ≔ TRUE
      tSetting_NoNeu_Clutch : tSetting_NoNeu_Clutch ≔time
END
    Setting_NoNeu_ReleaseClutch ≙ 
         STATUS
      ordinary
REFINES
      Setting_NoNeu_ReleaseClutch
WHEN
      grd1 : Releasing_NoNeu_Clutch = TRUE
      grd2 : Error_Setting_NoNeu = FALSE
      grd3 : Setting_NoNeu_ReleaseClutch = FALSE
THEN
      act1 : Setting_NoNeu_ReleaseClutch ≔ TRUE
      tSetting_NoNeu_ReleaseClutch : tSetting_NoNeu_ReleaseClutch ≔time
END
    Releasing_ToNeu_NoClutch ≙ 
         STATUS
      ordinary
REFINES
      Releasing_ToNeu_NoClutch
WHEN
      grd1 : RequestToNeu = TRUE
      grd2 : Error_ToNeu = FALSE
      grd3 : Releasing_ToNeu_NoClutch = FALSE
      grd4 : Releasing_ToNeu_Clutch = FALSE
THEN
      act1 : Releasing_ToNeu_NoClutch ≔ TRUE
      act2 : isNeu := TRUE
      tReleasing_ToNeu_NoClutch : tReleasing_ToNeu_NoClutch ≔time
END
    Releasing_ToNeu_Clutch ≙ 
         STATUS
      ordinary
REFINES
      Releasing_ToNeu_Clutch
WHEN
      grd1 : RequestToNeu = TRUE
      grd2 : Error_ToNeu = FALSE
      grd3 : Releasing_ToNeu_Clutch = FALSE
      grd4 : Releasing_ToNeu_NoClutch = FALSE
THEN
      act1 : Releasing_ToNeu_Clutch ≔ TRUE
      act2 : isNeu := TRUE
      tReleasing_ToNeu_Clutch : tReleasing_ToNeu_Clutch ≔time
END
```
**Error\_ToNeu** ≙ **STATUS ordinary REFINES** Error\_ToNeu **WHEN** grd1 : Error\_ToNeu = FALSE grd2 : RequestToNeu = TRUE grd3 : Releasing\_ToNeu\_NoClutch = FALSE grd4 : Releasing\_ToNeu\_Clutch = FALSE **THEN** act1 : Error\_ToNeu ≔ TRUE tError\_ToNeu : tError\_ToNeu ≔time **END Error\_Releasing\_NoNeu** ≙ **STATUS ordinary REFINES** Error\_Releasing\_NoNeu **WHEN** grd1 : Error\_Releasing\_NoNeu = FALSE  $grd2$  : RequestNoNeu = TRUE grd3 : Releasing\_NoNeu\_Clutch = FALSE grd4 : Releasing\_NoNeu\_NoClutch = FALSE **THEN** act1 : Error\_Releasing\_NoNeu ≔ TRUE tError\_Releasing\_NoNeu : tError\_Releasing\_NoNeu ≔time **END Error\_Setting\_NoNeu** ≙ **STATUS ordinary REFINES** Error\_Setting\_NoNeu **WHEN** grd1 : Error\_Setting\_NoNeu = FALSE grd2 : Releasing\_NoNeu\_Clutch = TRUE ∨ Releasing\_NoNeu\_NoClutch = TRUE grd3 : Setting\_NoNeu\_NoClutch = FALSE grd4 : Setting\_NoNeu\_Clutch = FALSE grd5 : Setting\_NoNeu\_ReleaseClutch = FALSE **THEN** act1 : Error\_Setting\_NoNeu ≔ TRUE tError\_Setting\_NoNeu : tError\_Setting\_NoNeu ≔time **END Error\_FromNeu** ≙ **STATUS ordinary REFINES** Error\_FromNeu **WHEN** grd1 : Error\_FromNeu = FALSE grd2 : RequestFromNeu = TRUE grd3 : Setting\_FromNeu\_NoClutch = FALSE grd4 : Setting\_FromNeu\_Clutch = FALSE **THEN** act1 : Error\_FromNeu ≔ TRUE tError\_FromNeu : tError\_FromNeu ≔time **END**

```
FINAL \triangleqextended
          STATUS
      ordinary
REFINES
      FINAL
WHEN
       grd1
utch = TRUE ∨
        : 
            Setting_FromNeu_NoClutch = TRUE ∨ Setting_NoNeu_NoClutch = TRUE ∨ Releasing_ToNeu_NoCl
                   Setting_FromNeu_Clutch = TRUE ∨ Setting_NoNeu_Clutch = TRUE ∨ Setting_NoNeu_Releas
            eClutch = TRUE ∨ Releasing_ToNeu_Clutch = TRUE
THEN
      act1 : RequestFromNeu ≔ FALSE
      act2 : RequestNoNeu ≔ FALSE
      act3 : RequestToNeu ≔ FALSE
      act4 : Releasing_ToNeu_NoClutch ≔ FALSE
      act5 : Setting_NoNeu_NoClutch ≔ FALSE
      act6 : Setting_FromNeu_NoClutch ≔ FALSE
      act7 : Releasing_NoNeu_NoClutch ≔FALSE
      act8 : Releasing_ToNeu_Clutch ≔ FALSE
      act9 : Setting_NoNeu_Clutch ≔ FALSE
      act10 : Setting_NoNeu_ReleaseClutch ≔ FALSE
      act11 : Setting_FromNeu_Clutch ≔ FALSE
      act12 : Releasing_NoNeu_Clutch ≔FALSE
END
     Tick_Tock ≙ 
          STATUS
      ordinary
REFINES
      Tick_Tock
ANY
      tick
WHERE
      tick : tick > 0Deadlin RequestNoNeu = TRUE ∧ Error_Releasing_NoNeu = FALSE ∧ Releasing_NoNeu_Clutch = FALS
       e3 : E ∧ Releasing_NoNeu_NoClutch = FALSE \Rightarrow time + tick \leq tRequestNoNeu + R_NN
       Deadlin RequestFromNeu = TRUE ∧ Error_FromNeu = FALSE ∧ Setting_FromNeu_Clutch = FALSE ∧ Set
       e^4 : ting_FromNeu_NoClutch = FALSE ⇒ time + tick ≤ tRequestFromNeu + S_FN
       Deadlin RequestToNeu = TRUE ∧ Error_ToNeu = FALSE ∧ Releasing_ToNeu_Clutch = FALSE ∧ Releasi
      e5 : 
             ng_ToNeu_NoClutch = FALSE \Rightarrow time + tick \leq tRequestToNeu + R_TN
       Deadlin Releasing_NoNeu_NoClutch = TRUE ∧ Setting_NoNeu_Clutch = FALSE ∧ Setting_NoNeu_NoCl
      e6 : 
              uteh = FALSE \Rightarrow time + tick \leq tReleasing_NoNeu_NoClutch + S_NNDeadlin Releasing_NoNeu_Clutch = TRUE ∧ Error_Setting_NoNeu = FALSE ∧ Setting_NoNeu_ReleaseCl
       e7 : utch = FALSE \Rightarrow time + tick \leq tReleasing_NoNeu_Clutch + S_NN_RC
THEN
      act1 : time ≔time+tick
END
```

```
END
```